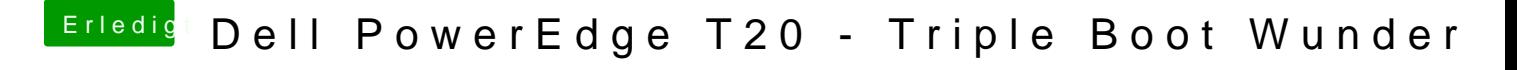

Beitrag von griven vom 5. November 2016, 21:53

Die Tatsache das Du ein Like hinzufügen konntest zeigt mir es lag wohl dara